## Cheatography

## Learning Ambassador Cheat Sheet by [LPfinatic](http://www.cheatography.com/lpfinatic/) via [cheatography.com/168883/cs/35370/](http://www.cheatography.com/lpfinatic/cheat-sheets/learning-ambassador)

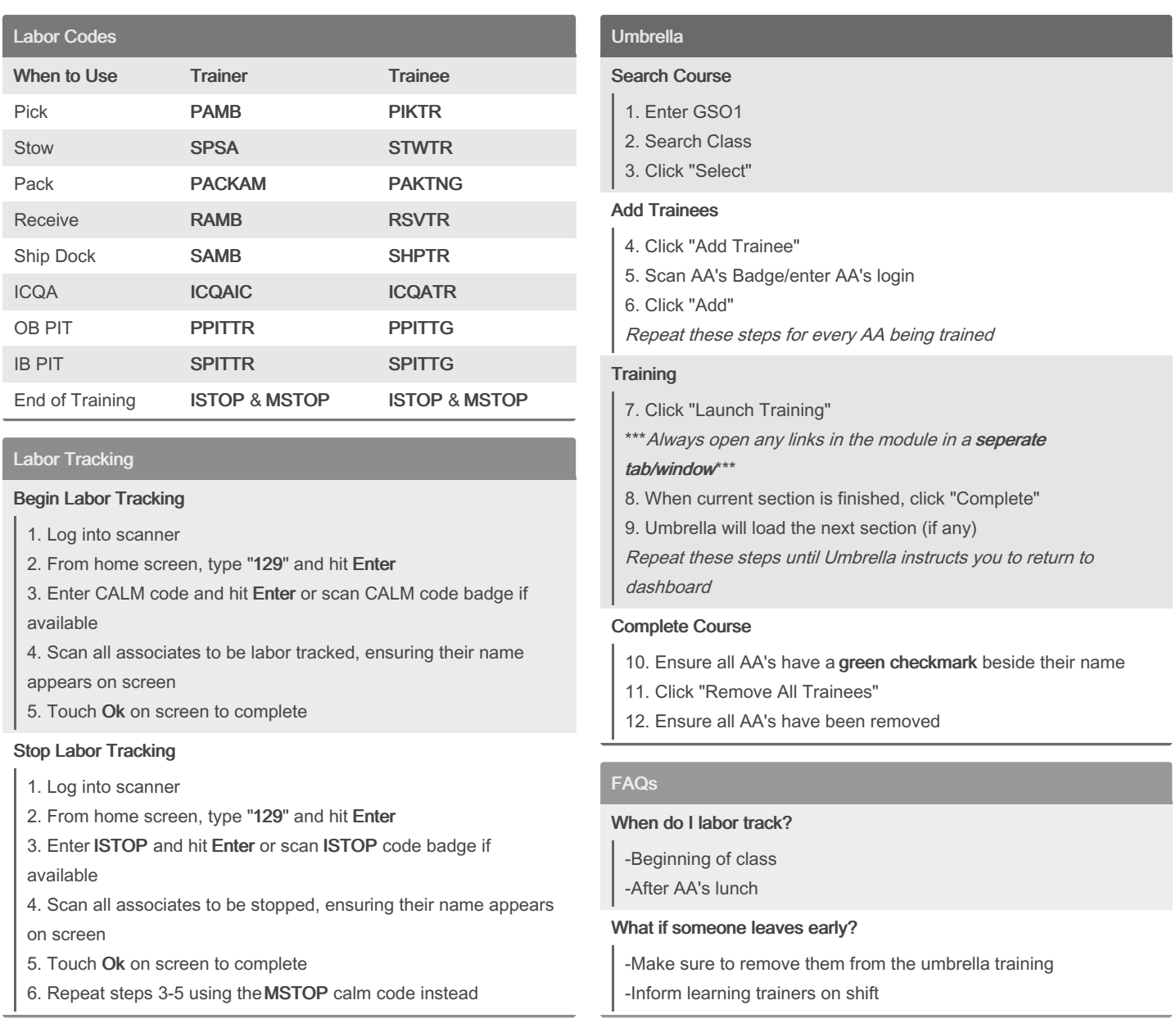

## By LPfinatic

[cheatography.com/lpfinatic/](http://www.cheatography.com/lpfinatic/)

Not published yet. Last updated 11th November, 2022. Page 1 of 1.

Sponsored by CrosswordCheats.com Learn to solve cryptic crosswords! <http://crosswordcheats.com>